EE1910 Coding Guide (Dr. Johnson)

### Last Updated 12/3/20

- Windows Guidelines
	- Code Composer workspaces / projects will be placed in student directories – not inside the TI installation directory
	- Absolutely no spaces in file or directory names
		- use underscore instead: my\_project\_directory
	- File names must be descriptive
		- lab3\_part1.c or continuous\_average.c  $\circledast$  l3p1, try15, i\_hate\_c
		- main.c is not an acceptable program name

- General C code guidelines
	- All code must be properly indented
		- I will not help debug un-indented code
		- I will not grade un-indented code
	- Your name must be in the header section of your code
	- File structure will be: pre-processor directives function prototypes main function definitions

- General C code guidelines
	- Main will be used for control
	- Most processing will be performed in functions
		- (after we learn about functions)
	- No global variables
	- Attempt to make your code as general (re-usable) as possible
	- Use #define for constants and values used in multiple locations

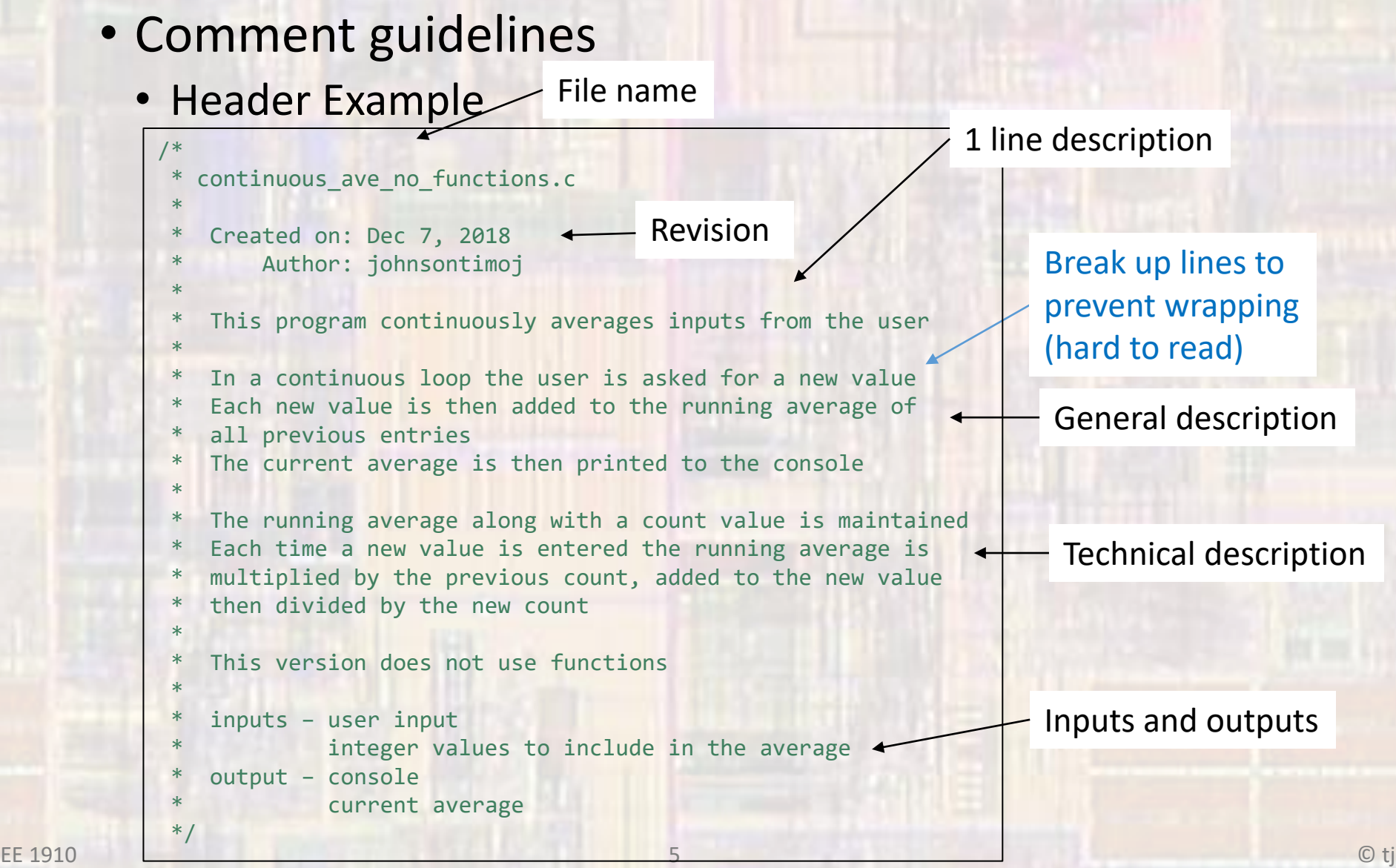

### • Comment guidelines

#### • Main Example (no functions)

```
#include <stdio.h>
int main(void){
   setbuf(stdout, NULL); // code composer bug fix for console mode
   // variable declarations
   int input;
   int count; // keep track of how many inputs we have received
   float running_ave;
   float tmp; // calculation temporary variable
   count = 0; // initialize variables
   running ave = 0;
   // continuously request inputs and calculate average
   while(1){
       // ask for new input and increment the count
       printf("\nPlease enter an integer value: ");
       scanf("%i", &input);
       count = count + 1;
       // calculate the new average
       tmp = running ave * (count - 1); // current sum
       tmp = tmp + input; \frac{1}{10} new sum
       running_ave = tmp / count;
       //display the current ave
       printf("The current running average is: %f\n", running_ave);
   } // end while
   return 0;
} // end main
                                                                   Comment on what you are doing
                                                                           anywhere the variable name is
                                                                           not absolutely descriptive – provide
                                                                           a comment
                                                                         comment on what this is
                                                                                   not
                                                                         "add tmp and input"
                                                                   as your code grows you will appreciate
                                                                   knowing what all those closing braces are for
```
Main should be used for high level coordination. (primarily does function calls)

### • Comment guidelines

• Main Example (with functions)

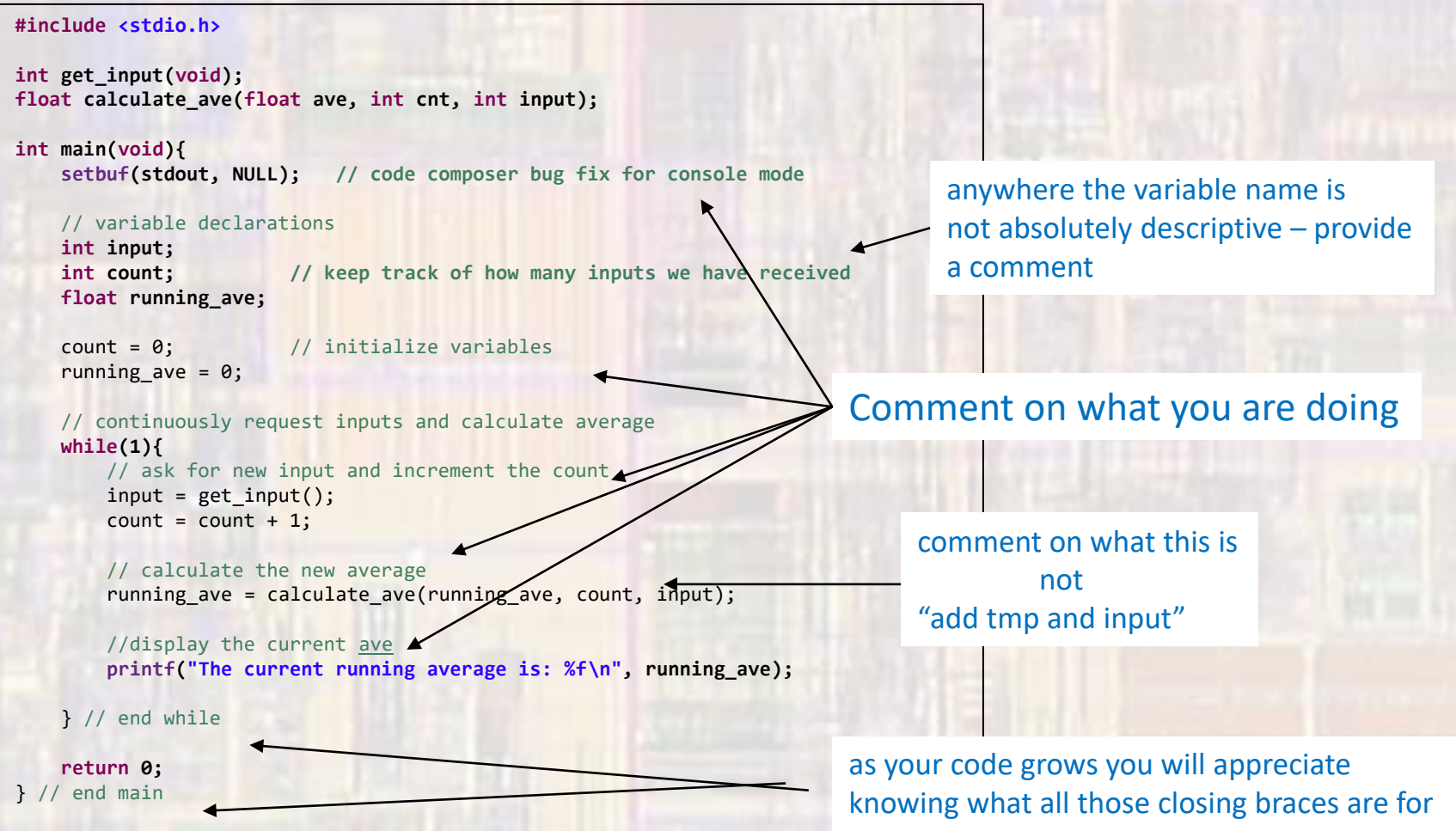

- Comment guidelines
	- Main Example (with functions)

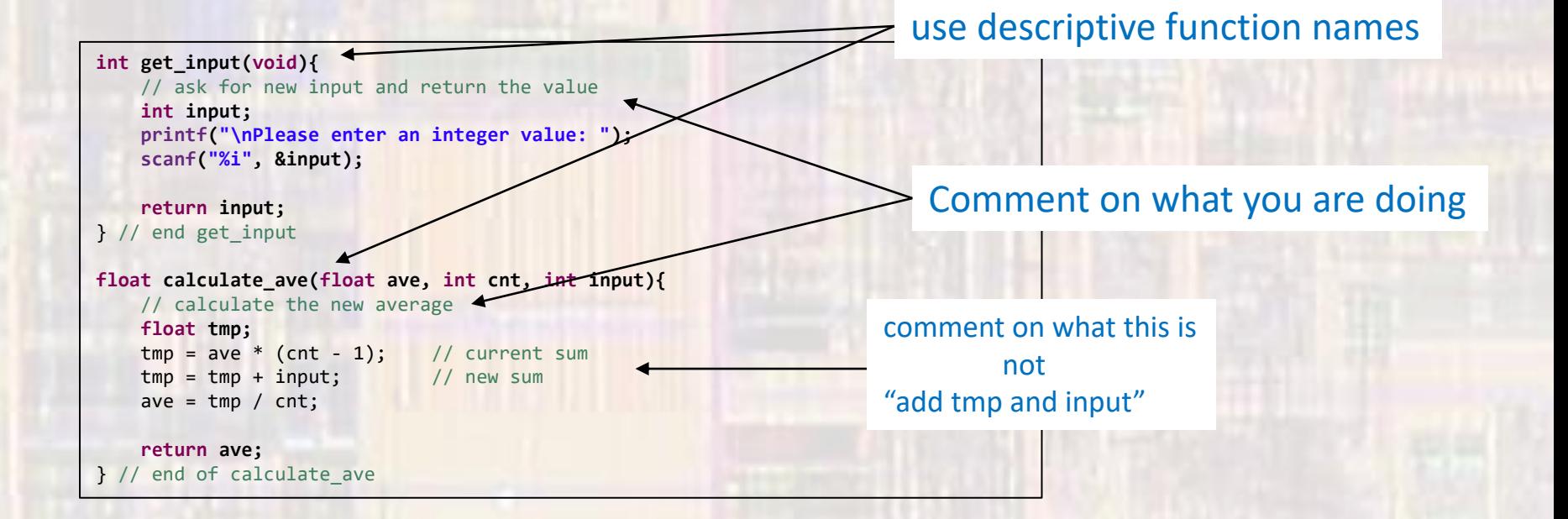